D

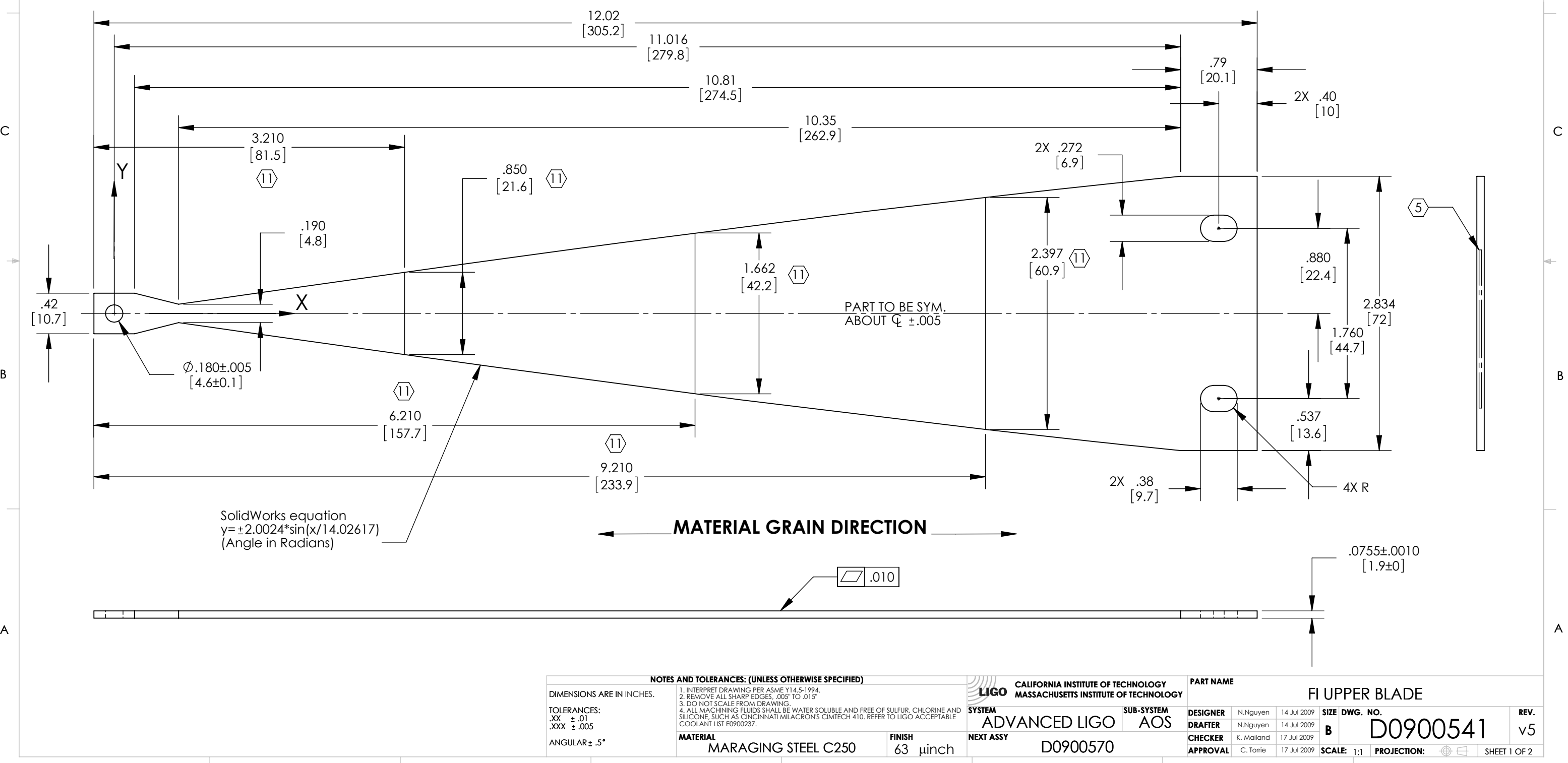

B

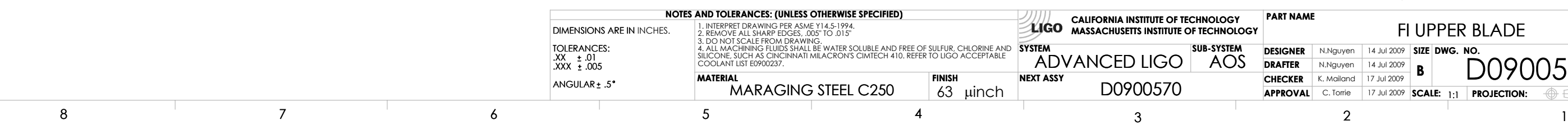

D0900541\_AdLIGO\_AOS\_D0900570\_Faraday Isolator Upper Blade, PART PDM REV: X-005, DRAWING PDM REV: X-013

 $\mathsf C$ 

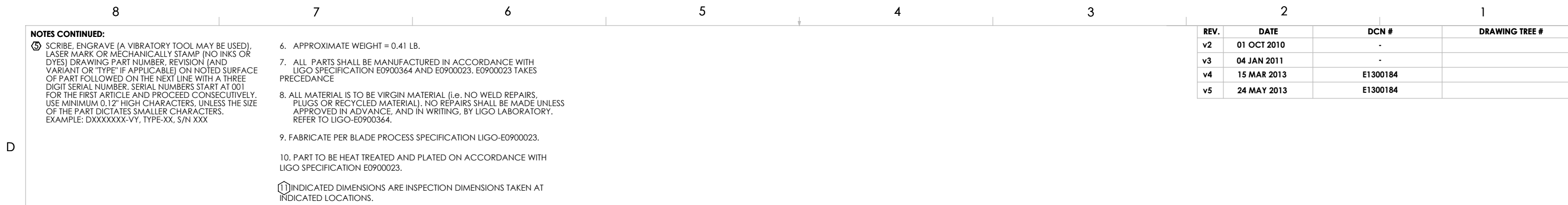

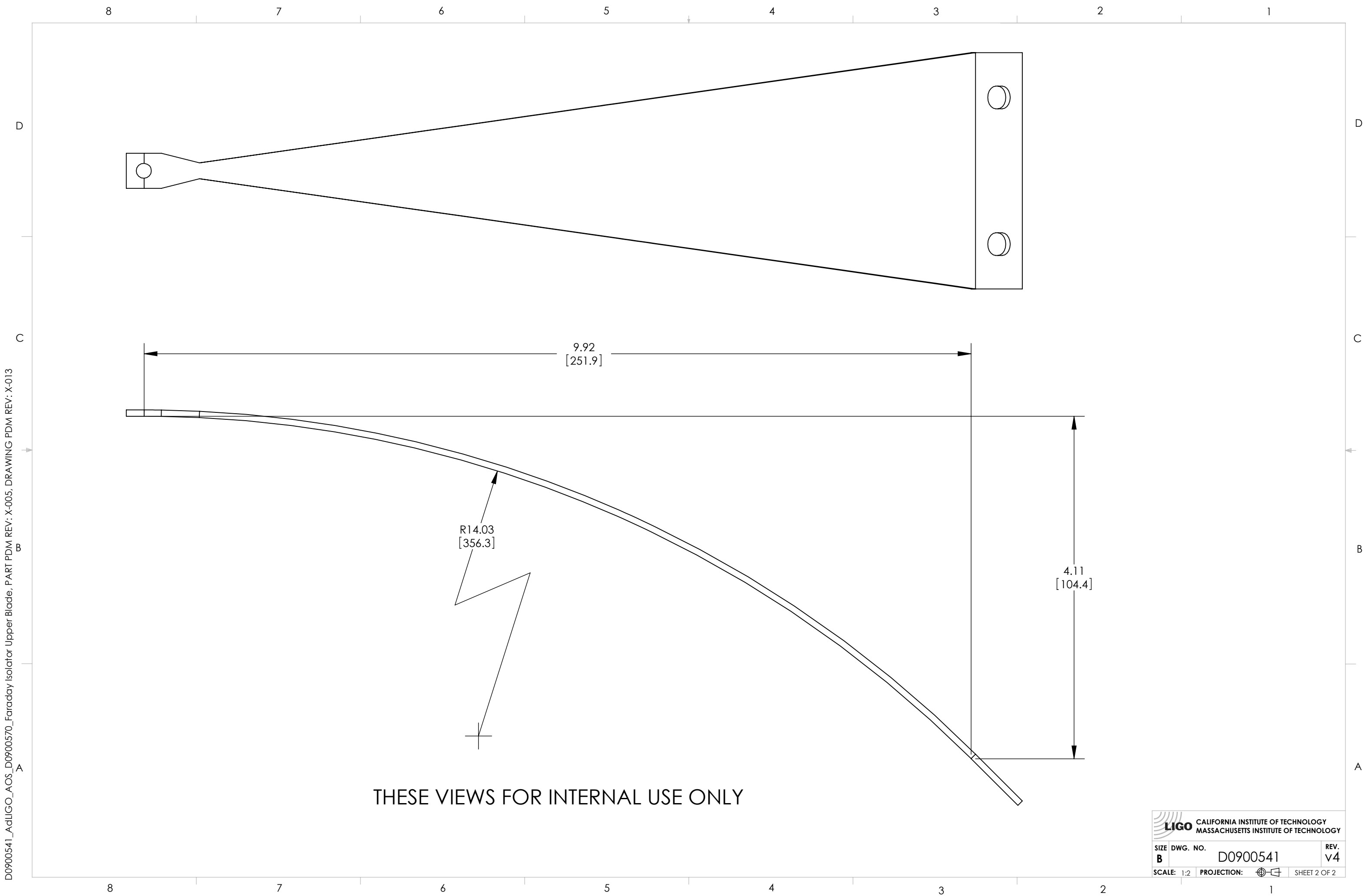

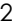